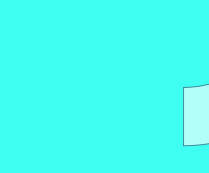

# **CURSO** ANDROID AVANZADO EN KOTLIN

Plan de estudio

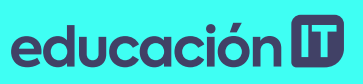

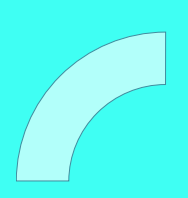

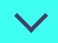

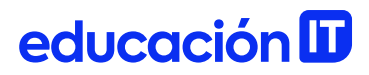

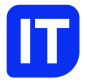

### Nuestro propósito

### Transformar positivamente la vida de las personas.

Queremos que seas protagonista en la transformación que estamos viviendo. Por eso, nos comprometemos a capacitarte para que estés al día con las necesidades digitales actuales.

Te invitamos a trabajar en conjunto para que descubras tu mejor versión y la potencies. Anímate, toma las riendas de tu futuro.

Code your future!

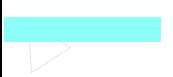

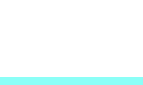

### educación ID

### Contenido del curso

Domina conceptos avanzados de Programación en Android con el lenguaje Kotlin. Aprovecha al máximo todos los recursos de este lenguaje para desarrollar Apps de calidad y alto impacto aplicando una estructura del proyecto robusta y escalable.

### Prácticas en clase

Durante el curso se aplicarán conceptos avanzados de Diseño y Maquetado. El curso finalizará con un proyecto desde cero aplicando un patrón de arquitectura. Se realizarán ejercicios de pruebas unitarias y visuales automatizadas así cómo configuraciones sobre el proyecto utilizando herramientas del Gradle.

En este curso se comenzará realizando ejercicios simples de Kotlin para comprender el lenguaje. También se hará una migración de una clase Java a Kotlin.

### educación ID

### ¿Qué aprenderás?

- Programar en Kotlin.
- Crear e integrar Kotlin en Android.
- Crear e integrar una Base de datos local.
- Crear y manipular Fragmentos.
- Conocer los diferentes Hilos/Threads que maneja

Android.

- Realizar tareas asincrónicas.
- Consumir servicios REST.
- Utilizar los componentes principales de Android.
- Solicitar permisos sensibles de manera eficiente a los

usuarios.

### educación ID

### Plan de estudios

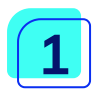

### Introducción a Kotlin

- ¿Qué es Kotlin?
- Integración con Android
- Compatibilidad con Java
- Sintaxis

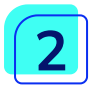

#### Base de Datos y Fragmentos

- ¿Qué son?
- ¿Cuándo utilizarlos?
- Ventajas y desventajas
- Ciclo de vida
- Manipulación

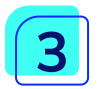

### Hilos de ejecución y Servicios Web

- ¿Qué es un hilo?
- Hilo de la vista
- Hilo trabajador
- Tareas asincrónicas
- Servicios REST
- ¿Qué es un JSON?
- Cómo utilizar JSON en Android
- Consumición de servicios REST
- Consumición de imágenes web
- Notificaciones y Constraint Layout
- ¿Qué son?

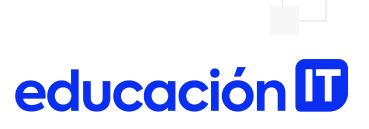

- ¿Cómo se utilizan?
- Implementación

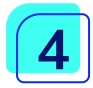

### Servicios y Vistas personalizadas

- ¿Qué son?
- Tipos de servicios
- Implementación

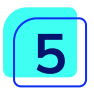

#### Broadcast Receiver y Alarmas

- ¿Qué son?
- Tipos de Broadcast
- Tipos de Broadcast Receiver
- Tipos de Alarmas
- Implementación

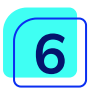

### Material Design

- ¿Qué es Material Design?
- ¿Cómo se aplica en Android?
- Paleta de colores
- Componentes
- Toolbar colapsable
- Bottom Navigation Bar
- Floating Action Button
- Card View
- Navigation Drawer
- Snack Bar
- Text Input Layout
- Animación de vistas

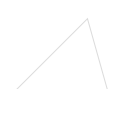

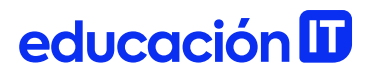

• Transición de pantallas

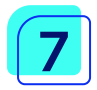

#### Permisos y Mapa

- Permisos
- Mapa de Google
- Marcadores
- Posicionamiento

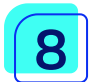

### Arquitecturas y Pruebas unitarias

- Arquitectura MVP
- Memory Leaks
- Pruebas unitarias

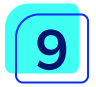

#### Pruebas visuales y Gradle

- Pruebas visuales
- Gradle
- Buenas prácticas
- Tipos de producto y compilación
- Firma y generación de apk
- Subida al Play Store

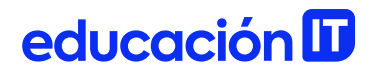

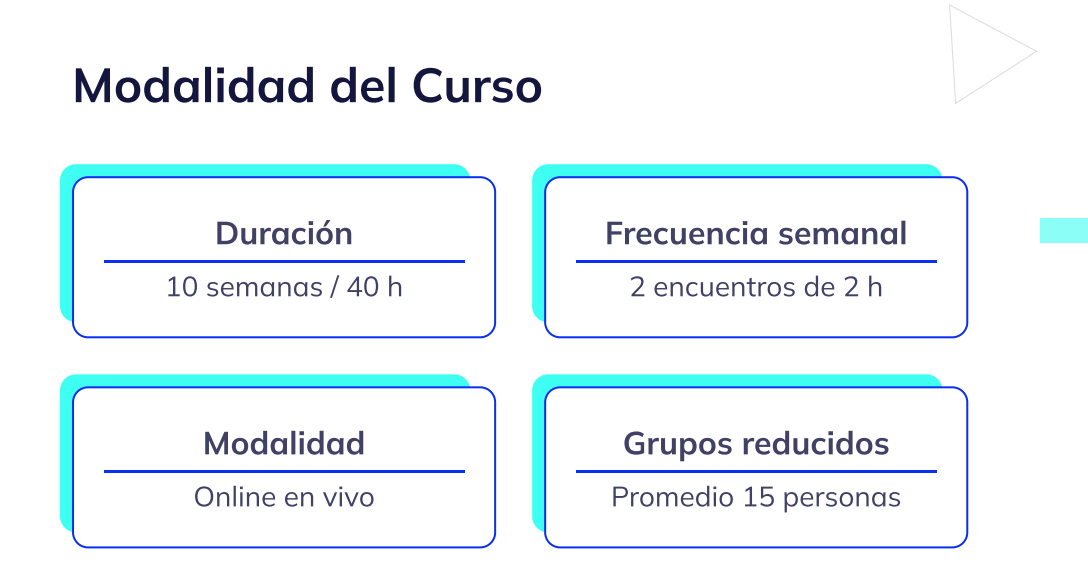

### Nivel: Avanzado

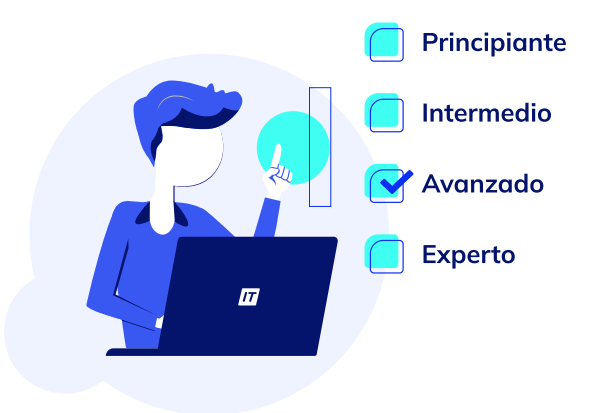

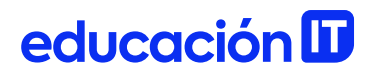

### **Requisitos**

Te aconsejamos tener un dominio sobre: [Programación](https://www.educacionit.com/curso-de-programacion-en-android) en Android

### Dedicación fuera de clase

Además de las horas de clase, recomendamos que inviertas 4 h semanales extras para realizar los desafíos complementarios, estudiar el material de lectura y completar los exámenes del Alumni.

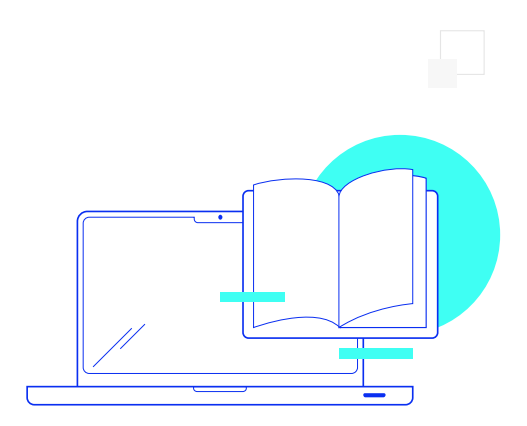

## educación ID

### ¿Cómo será tu experiencia?

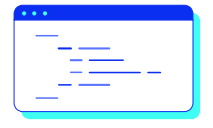

### Aprender haciendo

Ejercita y pon en práctica lo estudiado.

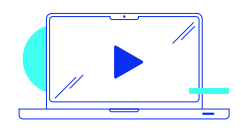

### Clases grabadas

Consúltalas las veces que quieras.

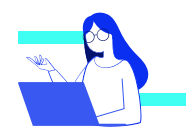

#### Asistente académico

Recibe soporte dentro y fuera de clase.

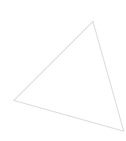

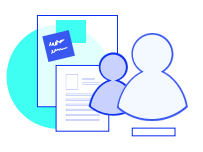

### Trabajo en equipo

Une esfuerzos y potencia los resultados.

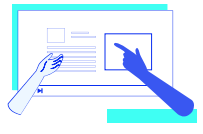

### Profesores expertos

Aprende de gigantes de la industria.

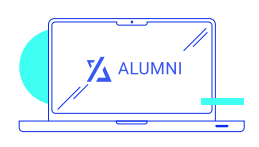

#### Plataforma Alumni

Encuentra recursos, materiales y clases.

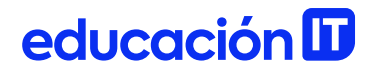

### ¿Por qué Educación IT?

#### IT Créditos

Gana puntos al aprobar los exámenes de los cursos. Luego, podrás canjearlos por nuevos cursos sin costo alguno. Los IT Créditos que acumules no vencen ni se devalúan.

#### Garantía de aprendizaje

Si necesitas reforzar conceptos, recuperar clases o no estás satisfecho, ¡vuelve a tomar el curso sin ningún costo! Puede ser de forma total o parcial.

### Comunidad en Discord

Mantente en contacto con la comunidad de EducaciónIT a través de nuestro servidor de Discord. Podrás hablar con tus compañeros, profesores, asistentes académicos y soporte.

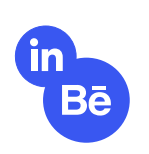

#### Career Advisor

Ingresa al mundo laboral junto a nuestros asesores de carrera: crea un CV que impacte, arma y comparte tu portfolio en LinkedIn y Behance y ten simulacros de entrevistas.

### educación **II**

### Preguntas frecuentes

#### Si me pierdo una o más clases, ¿puedo recuperarlas?

Todas las clases quedan grabadas de por vida en tu plataforma Alumni. ¡Siempre podrás volver a verlas cada vez que lo necesites!

#### ¿Cómo voy a aprender?

Te enfrentarás a situaciones de trabajo reales, en donde tendrás que aplicar lo aprendido de forma individual y en equipo. Por medio de la prueba y el error, irás superando desafíos y obteniendo nuevas habilidades que luego podrás aplicar en el ámbito laboral.

#### ¿Cómo son las clases online en vivo?

Las clases duran entre 2 y 3 horas de lunes a viernes (sábados 3 o 4 hs) y se desarrollan de forma online en vivo en aulas virtuales, donde vas a poder interactuar con el instructor y tus compañeros. Manejamos cupos reducidos para que puedas tener un seguimiento más personalizado durante tu aprendizaje.

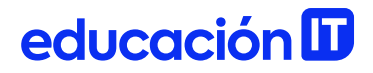

#### Plan de estudio **Code your future**

 $\frac{1}{\sqrt{2}}$ 

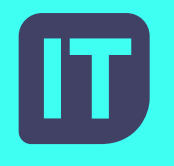

[www.educacionit.com](https://www.educacionit.com/)

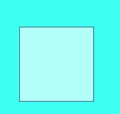

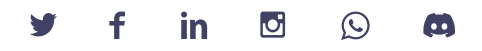

### @educacionit